## **Setting Up Vpn On Android Phone**>>>CLICK HERE<<<

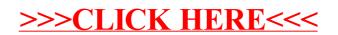